Документ подписан прос<u>той электронной подписью</u><br>Информация о владовосхдарственное аккредитованное не<mark>коммерческое частное образовательное</mark> **учреждение высшего образования «Академия маркетинга и социально-информационных технологий – ИМСИТ» (г. Краснодар)** Информация о владельце: ФИО: Агабекян Раиса Левоновна Должность: ректор Дата подписания: 03.06.2024 11:18:04 Уникальный программный ключ:

4237c7ccb9b9e111bbaf1f4fcda9201d015c4dbaa12**\$#AH7\QX\BQAkaдемия ИМСИТ)** 

## УТВЕРЖДАЮ

Проректор по учебной работе, доцент

\_\_\_\_\_\_\_\_\_\_\_\_\_\_Н.И. Севрюгина

17.04.2023

## **Б1.О.07**

# **Информатика**

## рабочая программа дисциплины (модуля)

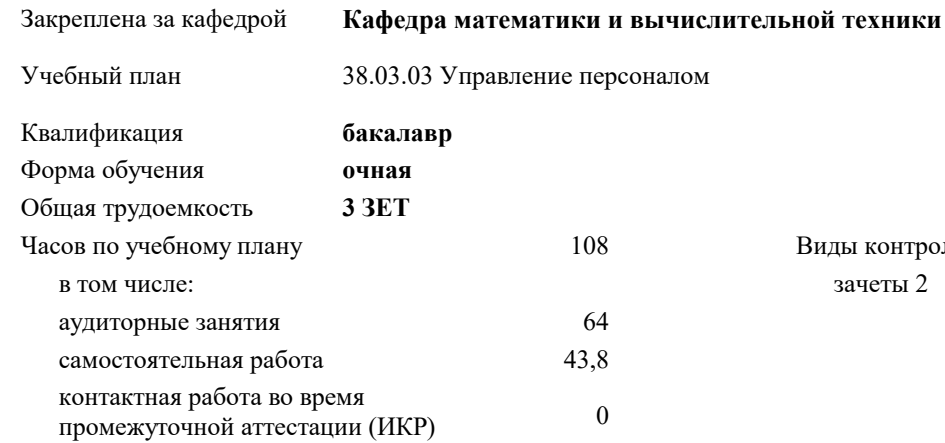

зачеты 2

Виды контроля в семестрах:

#### **Распределение часов дисциплины по семестрам**

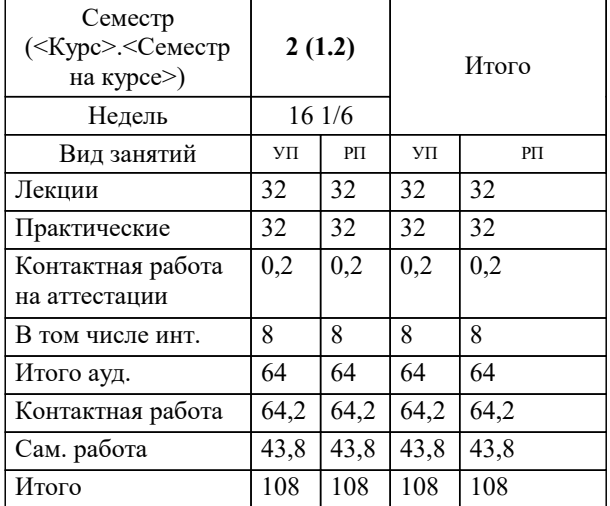

УП: 38.03.03 УП 3++23.plx стр. 2

### Программу составил(и): *к.т.н., доцент, Сорокина В.В.*

Рецензент(ы):

*д.т.н., профессор кафедры информационных систем и программирования КубГТУ, Видовский Л.А.;директор АО «ЮГ-СИСТЕМА ПЛЮС», Глебов О.В.*

**Информатика** Рабочая программа дисциплины

разработана в соответствии с ФГОС ВО: Федеральный государственный образовательный стандарт высшего образования - бакалавриат по направлению подготовки 38.03.03 Управление персоналом (приказ Минобрнауки России от 12.08.2020 г. № 955)

38.03.03 Управление персоналом составлена на основании учебного плана: утвержденного учёным советом вуза от 17.04.2023 протокол № 9.

**Кафедра математики и вычислительной техники** Рабочая программа одобрена на заседании кафедры

Протокол от 11.12.2023 г. № 5

Зав. кафедрой Исикова Наталья Павловна

Согласовано с представителями работодателей на заседании НМС, протокол № 9 от 17.04.2023.

Председатель НМС проф. Павелко Н.Н.

#### **1. ЦЕЛИ ОСВОЕНИЯ ДИСЦИПЛИНЫ (МОДУЛЯ)**

1.1 Является получение студентами знаний и навыков работы с информационными системами и технологиями управления; помощь студентам в освоении необходимых знаний в области теории и практики использования информационных систем управления.

Задачи: - изложить основы теоретических знаний по составу и содержанию информационных технологий;

- сформировать умения применять информационные технологии на практике;

- познакомить с методами работы с экономическими информационными системами,

специальным программным обеспечением и сетями.

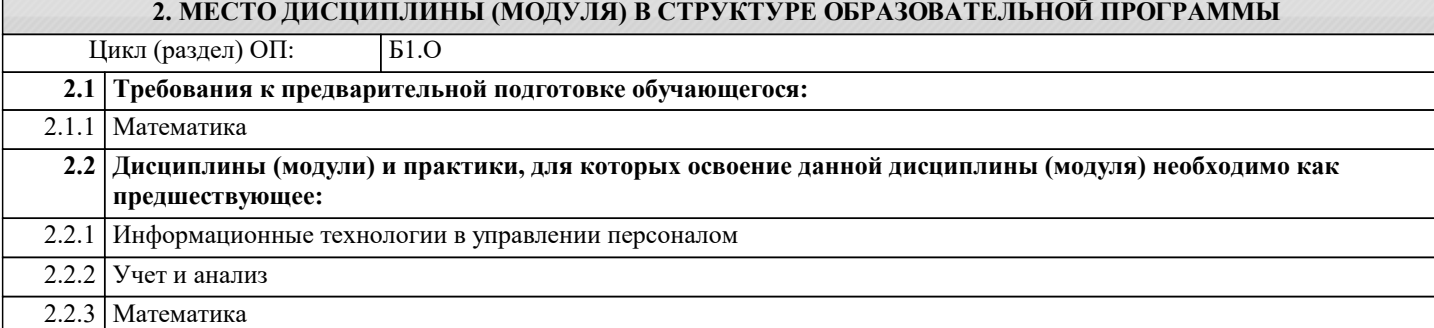

#### **3. ФОРМИРУЕМЫЕ КОМПЕТЕНЦИИ, ИНДИКАТОРЫ ИХ ДОСТИЖЕНИЯ и планируемые результаты обучения ОПК-2: Способен осуществлять сбор, обработку и анализ данных для решения задач в сфере управления персоналом; ОПК-2.1: Определяет источники информации и осуществляет их релевантный поиск на основе поставленных целей для решения поставленных задач в сфере управления персоналом Знать** Как определять источники информации и осуществлять их релевантный поиск на основе поставленных целей для решения заданных управленческих задач Уровень 1 Как определять методы сбора информации, способы и виды ее предоставления, применять современное программное обеспечение Уровень 2 Как проверять достоверность, полноту, актуальность и непротиворечивость данных, исключать их дублирование Уровень 3 **Уметь** Определять источники информации и осуществлять их релевантный поиск на основе поставленных целей для решения заданных управленческих задач Уровень 1 Определять методы сбора информации, способы и виды ее предоставления, применять современное программное обеспечение Уровень 2 Уровень 3 Проверять достоверность, полноту, актуальность и непротиворечивость данных, исключать их дублирование **Владеть** Умениями определять источники информации и осуществлять их релевантный поиск на основе поставленных целей для решения заданных управленческих задач Уровень 1 Умениями определять методы сбора информации, способы и виды ее предоставления, применять современное программное обеспечение Уровень 2 Умениями проверять достоверность, полноту, актуальность и непротиворечивость данных, исключать их дублирование Уровень 3 **ОПК-2.2: Определяет методы сбора информации, способы и виды ее предоставления, применяя современное программное обеспечение Знать** Как определять методы сбора информации, способы и виды ее предоставления, применять современное программное обеспечение Уровень 1 Как проверять достоверность, полноту, актуальность и непротиворечивость данных, исключать их дублирование Уровень 2 Как определять источники информации и осуществлять их релевантный поиск на основе поставленных целей для решения заданных управленческих задач Уровень 3 **Уметь** Определять методы сбора информации, способы и виды ее предоставления, применять современное программное обеспечение Уровень 1 Уровень 2 Проверять достоверность, полноту, актуальность и непротиворечивость данных, исключать их дублирование Уровень 3 Определять источники информации и осуществлять их релевантный поиск на основе поставленных целей для

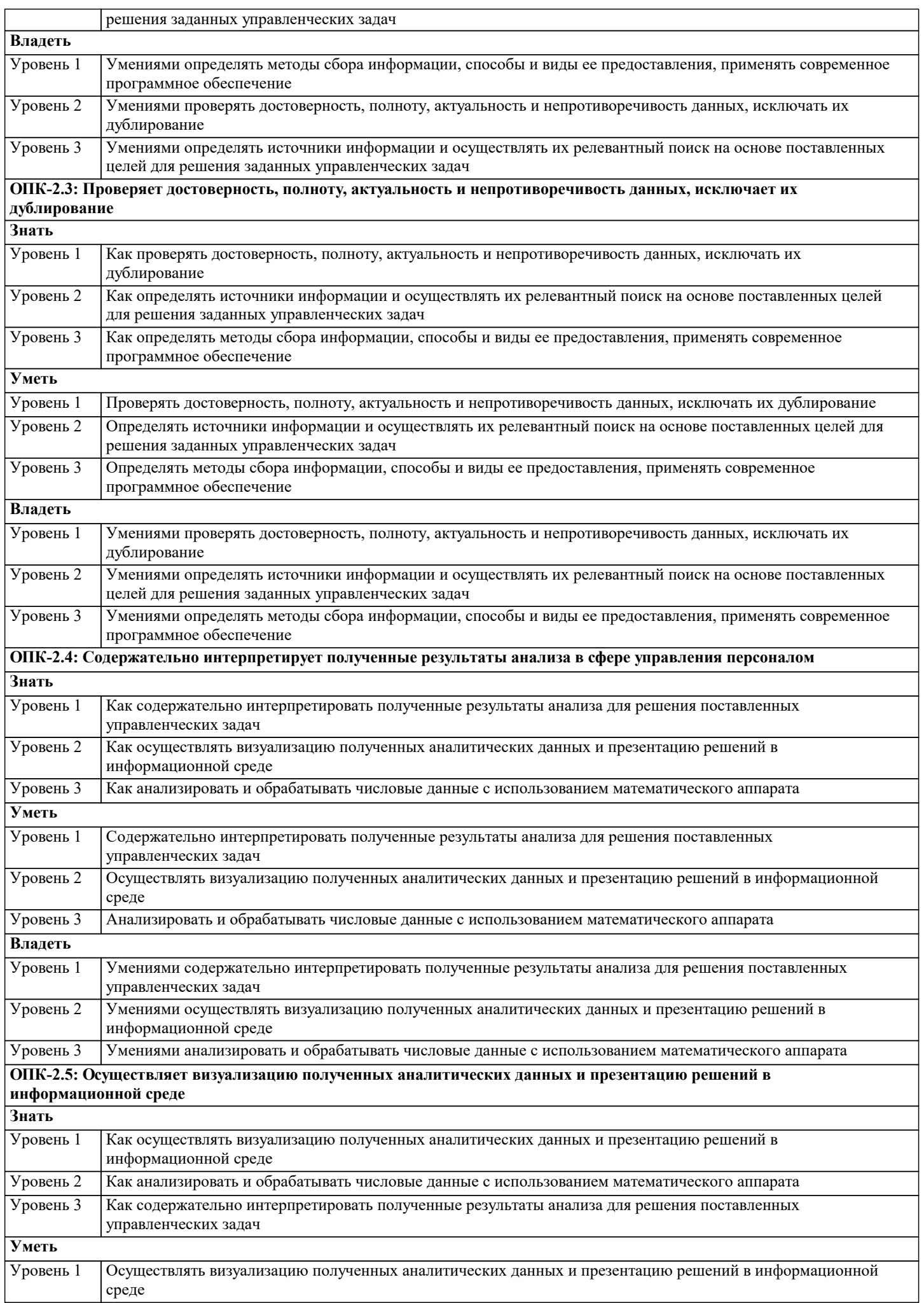

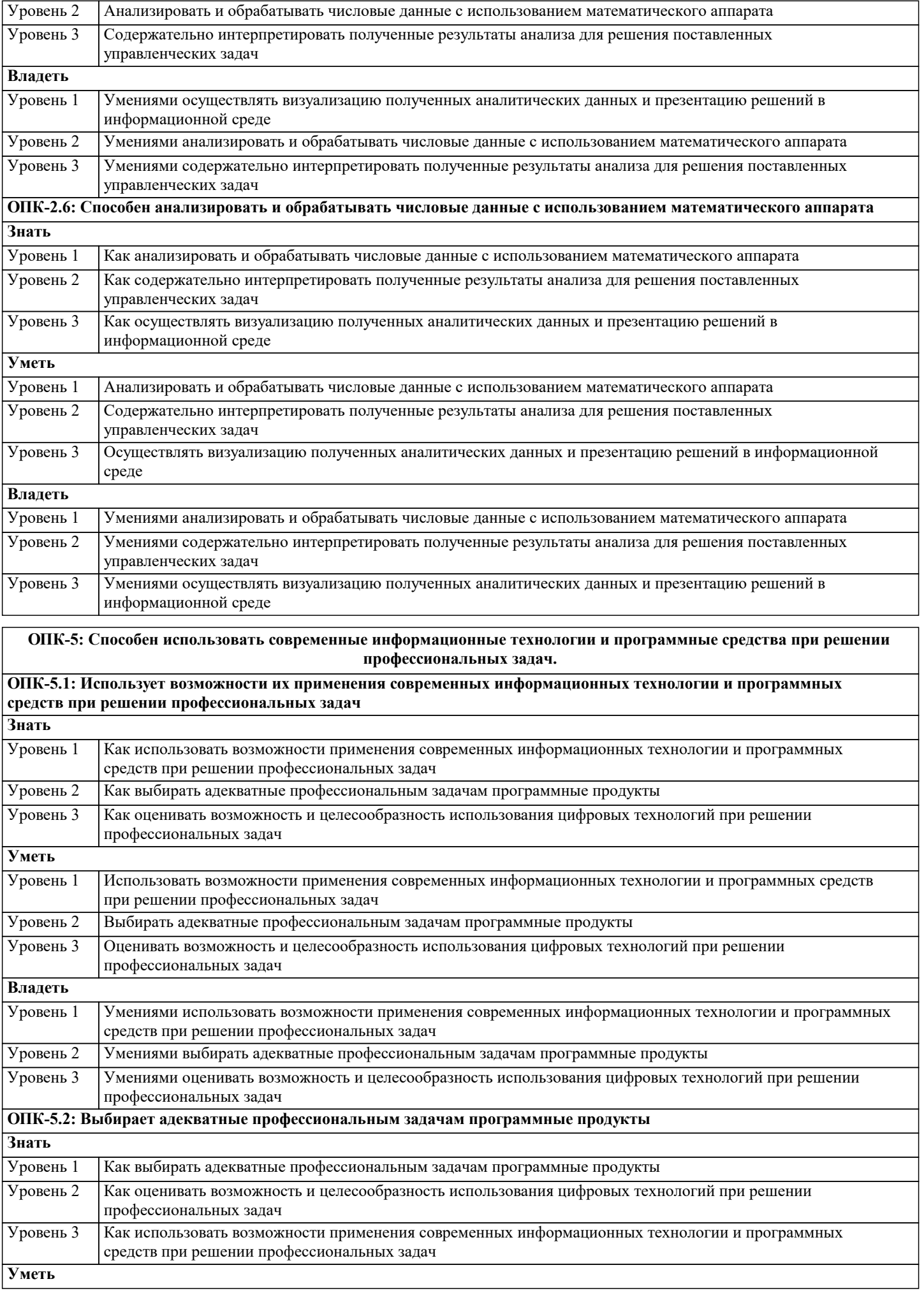

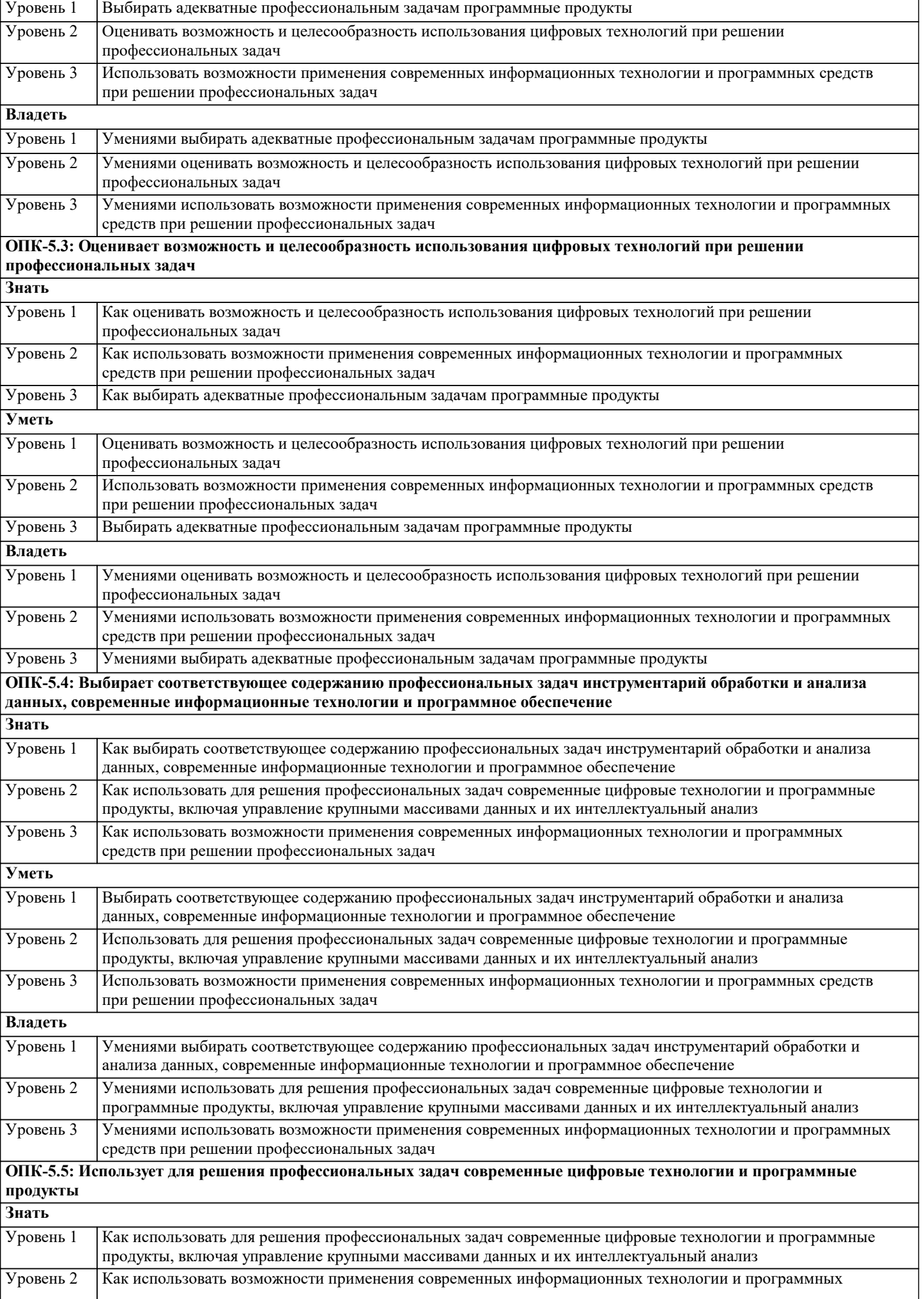

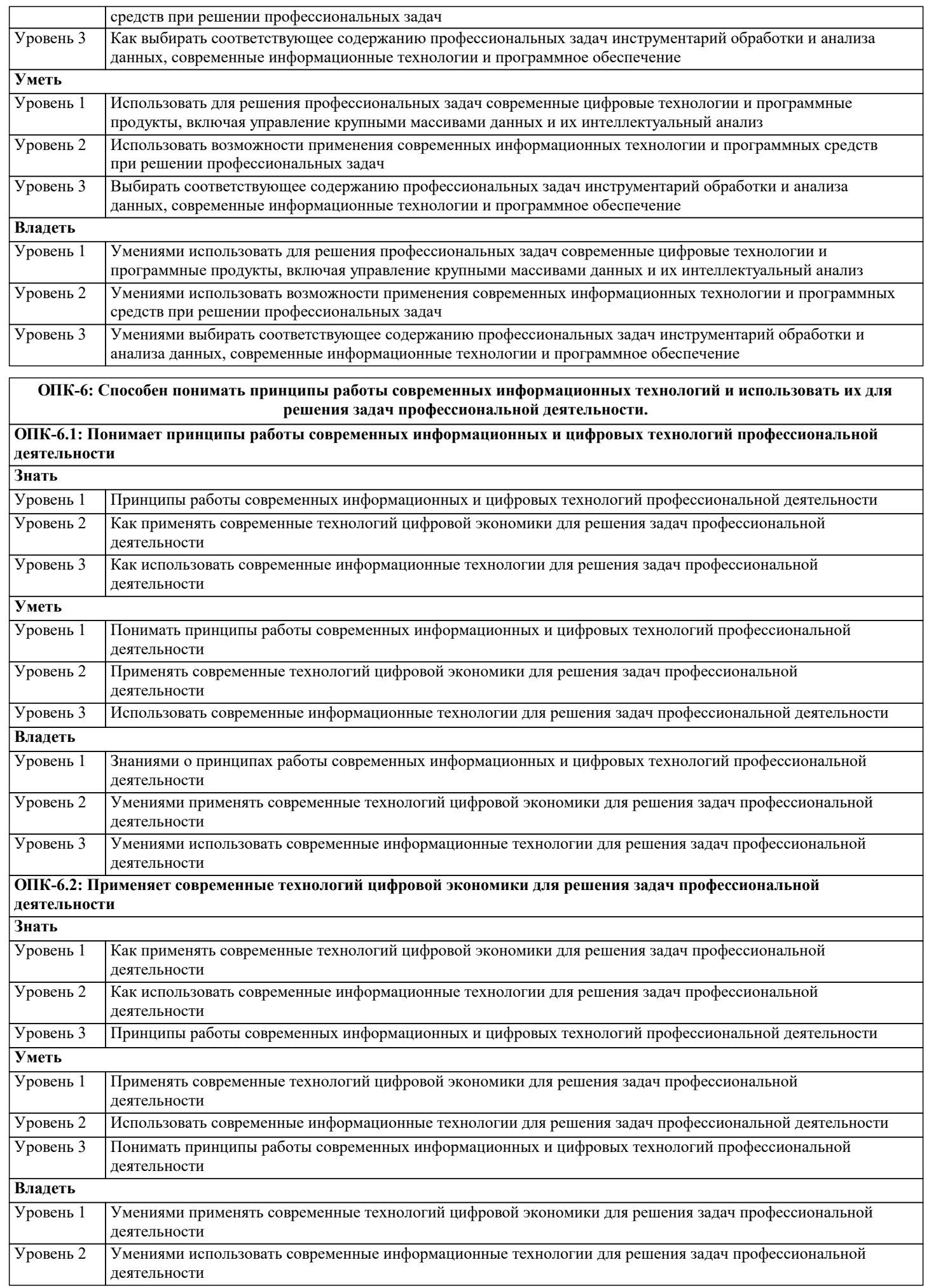

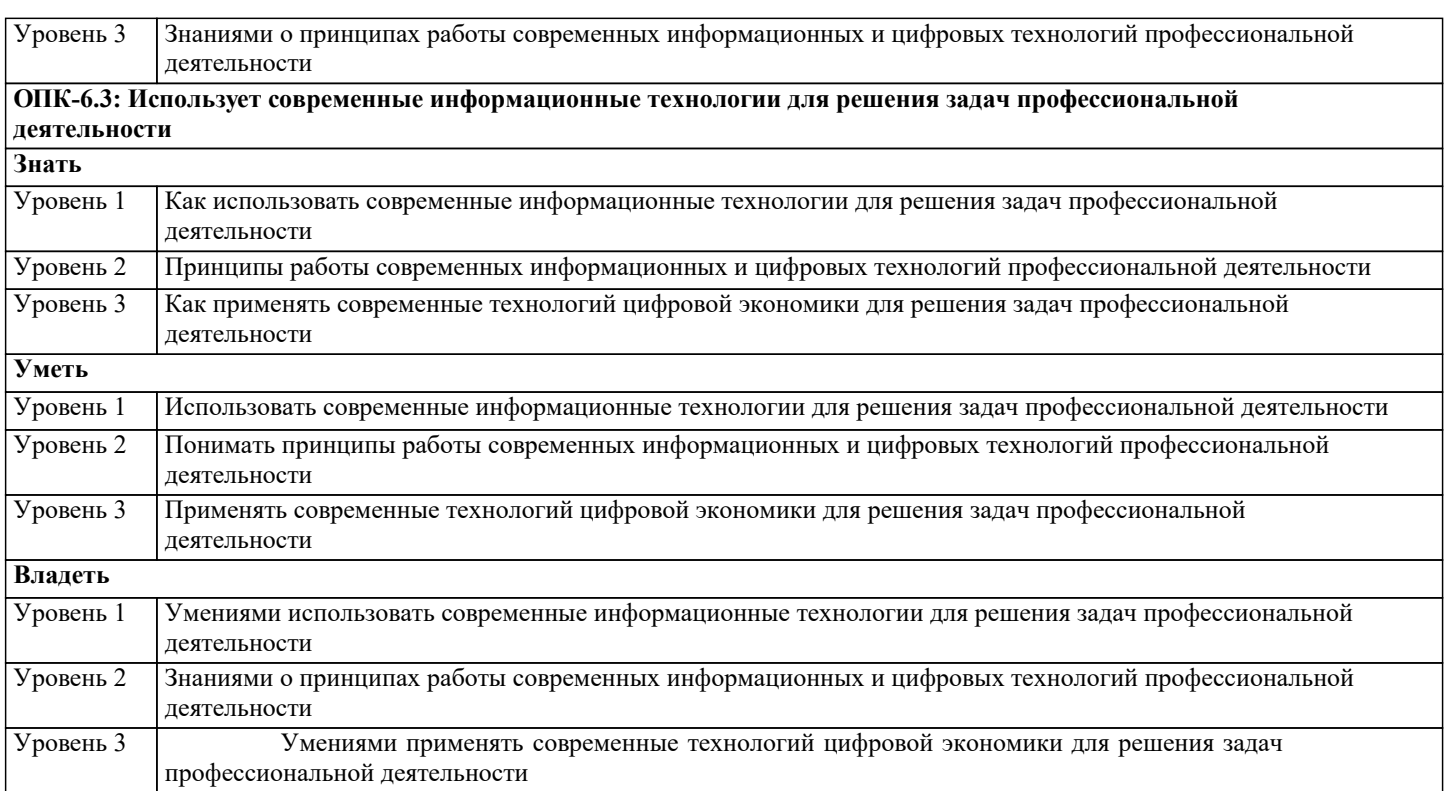

![](_page_7_Picture_467.jpeg)

![](_page_8_Picture_622.jpeg)

![](_page_9_Picture_691.jpeg)

![](_page_9_Picture_692.jpeg)

20. Вычисление показателей динамического ряда MS Excel «Анализ данных»

- 21. Визуализации данных (Tableau)
- 22. Онлайн текстовый процессор Google Docs. Miro платформа для совместной работы
- 23. Назначение и классификация текстовых редакторов
- 24. Базовые возможности текстовых редакторов и основные особенности издательских систем
- 25. Понятие презентации. Этапы создания электронных презентаций
- 26. Основные понятия базы данных (СУБД Access)<br>27. Компоненты срелы функционирования системы
- 27. Компоненты среды функционирования системы управления базами данных (СУБД)<br>28. Классификация СУБД по типу принятой модели данных
- 28. Классификация СУБД по типу принятой модели данных<br>29. Классификация СУБЛ по архитектуре и по способу лост
- 29. Классификация СУБД по архитектуре и по способу доступа к базе данных
- 30. Функции СУБД
- 31. Классификация моделей данных
- 32. Модель «сущность связь»
- 33. СУБД MS Access. Общие сведения и особенности различных версий
- 34. Объекты MS Access. Режимы работы в MS Access
- 35. Свойства и типы полей баз данных.
- 36. Уникальные и ключевые поля<br>37. Связи в базах ланных. Вилы с
- 37. Связи в базах данных. Виды связей.
- 38. Целостность данных
- 39. Запросы. Способы создания запросов.
- 40. Виды запросов. Примеры
- Практические задания
- 1. Метод скользящей средней («Анализа данных» MS Excel)
- 2. Вычисление показателей динамического ряда («Анализа данных» MS Excel)<br>3. Анализ временных рядов и прогнозирование («Анализа данных» MS Excel)
- 3. Анализ временных рядов и прогнозирование («Анализа данных» MS Excel)
- 4. Преобразование чисел из одной системы счисления в другую (двоичная,
- 5. шестнадцатеричная, десятичная)
- 6. Представление десятичных чисел в различных системах счисления
- 7. Представление вещественных чисел в ЭВМ (с фиксированной и плавающей 8.
- 8.  $T$ очкой)<br>9 Колиро
- 9. Кодирование текстовой информации
- 10. Определение значения логического выражения
- 11. Построение таблицы истинности для логического выражения
- 12. Построение логических схем<br>13 Определение количества инф
- 13. Определение количества информации (по формулам Хартли и Клода Шеннона)<br>14 Создание заполнение и редактирование таблиц средствами СУБЛ MS Access
- 14. Создание, заполнение и редактирование таблиц средствами СУБД MS Access<br>15. Создание и изменение связей между таблицами баз данных в MS Access
- 15. Создание и изменение связей между таблицами баз данных в MS Access
- 16. Создание и модификация простых запросов на выборку в MS Access
- 17. Создание и модификация запросов с условиями в MS Access
- 18. Создание и модификация запросов с параметрами в MS Access
- 19. Создание и модификация запросов с вычислениями в MS Access
- 20. Создание и модификация итоговых запросов в MS Access
- 21. Создание и использование форм в MS Access
- 22. Создание отчетов в MS Access

## **5.2. Темы письменных работ**

1. Понятие файла. Файловая система

2. Представление вещественных чисел в ЭВМ (со знаком)

- 3. Представление текстовой (символьной) информации
- 4. Основные понятия и определения алгебры логики
- 5. Основные логические операции
- 6. Построение логических схем
- 7. Таблицы истинности
- 8. Принцип программного обеспечения ЭВМ
- 9. Классификация программ
- 10. Архитектура ЭВМ. Магистрально-модульный принцип построения ЭВМ
- 11. Назначение устройств ПК и их характеристики: процессор
- 12. Назначение устройств ПК и их характеристики: внутренняя память
- 13. Назначение устройств ПК и их характеристики: внешняя память
- 14. Назначение устройств ПК и их характеристики: устройства ввода-вывода
- 15. Понятие и назначение текстовых процессоров
- 16. Интерфейс и базовые возможности текстовых процессоров
- 17. Особенности издательских систем
- 18. Понятие и назначение табличных процессоров
- 19. Типы адресации ячеек
- 20. Организация межкомпьютерной связи. Протоколы коммуникаций (ISO\OSI)
- 21. Понятие компьютерной сети и ее топологии

![](_page_11_Picture_243.jpeg)

курса URL: eios.imsit.ru.

## **5.4. Перечень видов оценочных средств**

Задания со свободно конструируемым ответом (СКО) предполагает составление развернутого ответа на теоретический вопрос. Задание с выбором одного варианта ответа (ОВ, в задании данного типа предлагается несколько вариантов ответа, среди которых один верный. Задания со свободно конструируемым ответом (СКО) предполагает составление развернутого ответа, включающего полное решение задачи с пояснениями.

![](_page_11_Picture_244.jpeg)

![](_page_12_Picture_290.jpeg)

![](_page_12_Picture_291.jpeg)

![](_page_13_Picture_502.jpeg)

![](_page_14_Picture_410.jpeg)

![](_page_15_Picture_414.jpeg)

![](_page_16_Picture_380.jpeg)

![](_page_17_Picture_413.jpeg)

![](_page_18_Picture_360.jpeg)

![](_page_19_Picture_431.jpeg)

![](_page_20_Picture_423.jpeg)

![](_page_21_Picture_278.jpeg)

### **8. МЕТОДИЧЕСКИЕ УКАЗАНИЯ ДЛЯ ОБУЧАЮЩИХСЯ ПО ОСВОЕНИЮ ДИСЦИПЛИНЫ (МОДУЛЯ)**

В соответствии с требованиями ФГОС ВО по направлению подготовки реализация компетентностного подхода предусматривает использование в учебном процессе активных и интерактивных форм проведения занятий (разбор конкретных задач, проведение блиц-опросов, исследовательские работы) в сочетании с внеаудиторной работой с целью формирования и развития профессиональных навыков обучающихся.

Лекционные занятия дополняются ПЗ и различными формами СРС с учебной и научной литературой В процессе такой работы студенты приобретают навыки «глубокого чтения» - анализа и интерпретации текстов по методологии и методике дисциплины.

Учебный материал по дисциплине «Высокопроизводительные вычислительные системы». разделен на логически завершенные части (модули), после изучения, которых предусматривается аттестация в форме письменных тестов, контрольных работ.

Работы оцениваются в баллах, сумма которых дает рейтинг каждого обучающегося. В баллах оцениваются не только знания и навыки обучающихся, но и их творческие возможности: активность, неординарность решений поставленных проблем. Каждый модуль учебной дисциплины включает обязательные виды работ – лекции, ПЗ, различные виды СРС (выполнение домашних заданий по решению задач, подготовка к лекциям и практическим занятиям).

Форма текущего контроля знаний – работа студента на практическом занятии, опрос. Форма промежуточных аттестаций – контрольная работа в аудитории, домашняя работа. Итоговая форма контроля знаний по модулям – контрольная работа с задачами по материалу модуля.

Методические указания по выполнению всех видов учебной работы размещены в электронной образовательной среде академии.

Методические указания и материалы по видам учебных занятий по дисциплине:

Вид учебных занятий, работ - Организация деятельности обучающегося Лекция - Написание конспекта лекций: кратко, схематично, последовательно фиксировать основные положения, выводы, формулировки, обобщения, отмечать важные мысли, выделять ключевые слова, термины. Проверка терминов, понятий с помощью энциклопедий, словарей, справочников с выписыванием толкований в тетрадь. Обозначить вопросы, термины, материал, который вызывает трудности, попытаться найти ответ в рекомендуемой литературе, если самостоятельно не удаётся разобраться в материале, необходимо сформулировать вопрос и задать преподавателю на консультации, на практическом занятии.

Практические занятия - Конспектирование источников. Работа с конспектом лекций, подготовка ответов к контрольным вопросам, просмотр рекомендуемой литературы, работа с текстом. Выполнение практических задач в инструментальных средах. Выполнение проектов. Решение расчётно-графических заданий, решение задач по алгоритму и др.

Самостоятельная работа - Знакомство с основной и дополнительной литературой, включая справочные издания, зарубежные источники, конспект основных положений, терминов, сведений, требующихся для запоминания и являющихся основополагающими в этой теме. Составление аннотаций к прочитанным литературным источникам и др.

## **9. МЕТОДИЧЕСКИЕ УКАЗАНИЯ ОБУЧАЮЩИМСЯ ПО ВЫПОЛНЕНИЮ САМОСТОЯТЕЛЬНОЙ РАБОТЫ**

Основными задачами самостоятельной работы студентов, являются: во–первых, продолжение изучения дисциплины в домашних условиях по программе, предложенной преподавателем; во–вторых, привитие студентам интереса к технической и математической литературе, инженерному делу. Изучение и изложение информации, полученной в результате изучения научной литературы и практических материалов, предполагает развитие у студентов как владения навыками устной речи,

так и способностей к четкому письменному изложению материала.

Основной формой контроля за самостоятельной работой студентов являются практические занятия, а также еженедельные консультации преподавателя.

Практические занятия – наиболее подходящее место для формирования умения применять полученные знания в практической деятельности.

При подготовке к практическим занятиям следует соблюдать систематичность и последовательность в работе. Необходимо сначала внимательно ознакомиться с содержанием плана практических занятий. Затем, найти в учебной литературе соответствующие разделы и прочитать их. Осваивать изучаемый материал следует по частям. После изучения какой-либо темы или ее отдельных разделов необходимо полученные знания привести в систему, связать воедино весь проработанный материал.

При подведении итогов самостоятельной работы преподавателем основное внимание должно уделяться разбору и оценке лучших работ, анализу недостатков. По предложению преподавателя студент может изложить содержание выполненной им письменной работы на практических занятиях